# Introducere în limbajul C (cont.)

19 octombrie 2004

- Cˆateva exemple
- Scheme logice ¸si programe structurate
- Instrucțiuni de ciclare
- Tablouri

```
#include <stdio.h>
void main(void)
{
  int a, b, c;
  printf("Introduceti trei numere întregi a b c: ");
  scanf("%d %d %d", &a, &b, &c); /* sau %d%d%d (la fel) */.
  printf("Cel mai mic număr este ");
  if (a < b) {
    if (a < c) printf("a = \lambda d \n\cdot", a);
    else printf("c = \lambda d \n\cdot", c);
  } else {
    if (b < c) printf("b = \lambda d \n\cdot", b);
    else printf("c = \sqrt{d} \ln", c);
  }
}
```
## Mai multe despre printf/scanf

În C, printf/scanf pot lua un număr arbitrar de argumente:

- primul este un ¸sir de caractere (care indicˇa formatul)
- restul: expresii (printf) sau adrese (scanf) cu tipuri corespunzătoare celor indicate în șirul de format
- $-$  pe rând, fiecare specificator de format din șir (de ex. %d, %f, etc.):

 $-$  la printf: e înlocuit cu argumentul de pe poziția corespunzătoare din lista de argumente (o expresie)

– la scanf: se citește o valoare de acel tip în adresa corespunzătoare din lista de argumente

#### Introducere în limbajul  $C_1$  and  $C_2$  and  $C_3$  and  $C_4$  and  $C_5$  and  $C_6$  and  $C_7$  and  $C_8$  and  $C_9$  and  $C_9$  and  $C_9$  and  $C_9$  and  $C_9$  and  $C_9$  and  $C_9$  and  $C_9$  and  $C_9$  and  $C_9$  and  $C_9$  and  $C_9$  a Exemplu: Ecuația de gradul II

```
#include <math.h> /* functii matematice */#include <stdio.h>
void main(void)
{
  float a, b, c, b1, d, delta;
  printf("Coeficienții ecuației: "); /* ax<sup>^</sup>2+bx+c=0 */
  scanf("%f%f%f", %a, %b, %c);b1 = -b/(2.0*a); delta = b1*b1 - c/a;
  if (delta == 0) printf("Solutie dublă: \frac{1}{1} \n\pi, b1);
  else if (delta > 0) {
    d = sqrt(deIta); /* rădăcină pătrată */
    printf("Solutii: %.1f \pii %.1f\n", b1+d, b1-d);
  } else /* delta < 0 */ {
    d = sqrt(-delta);printf("Solutii: %.1f+%.1fi și %.1f-%.1fi\n", b1, d, b1, d);
  }
}
```
### Ecuația de gradul II: comentarii

```
Coeficienții ecuației: 1 3 0
Solutii: 0.0 și -3.0Coeficienții ecuației: 1 1 3
Solutii: -0.5+1.7i și -0.5-1.7i
```
- reamintim formula: 
$$
x_{1,2} = \frac{-b \pm \sqrt{b^2 - 4ac}}{2a} = -b/2a \pm \sqrt{(b/2a)^2 - c/a}
$$

- folosim tipul float: număr real (virgulă mobilă)
- formatarea (intrare și ieșire) cu %f
- $-$  optional: specificarea preciziei, de ex. 2 cifre cu %.2f
- $-$  sqrt (radical): din biblioteca de funcții matematice standard
- specificatorii de formatare: încadrați în șirul de tipărit așa cum dorim să apară, fără a fi necesare spații. Ex. %.1fi ('i' e parte din text)

Introducere în limbajul C<br>Ciclul cu test inițial (instrucțiunea while)

while ( expresie\_logică )

 $\int^*$  poate fi { compusa }  $^*/$ 

- se evaluează expresia
- dacă expresia e adevărată, se execută instrucțiunea, se reia totul de la evaluarea expresiei
- dacˇa expresia e falsˇa, ciclul se ˆıncheie (execuția continuă la punctul după instrucțiune)

Exemplu: calculați  $p = x^n$ , unde  $n \geq 0$ 

```
int n, p, x;
p = 1; /* valoarea initiala, x la puterea 0 */
while (n > 0) { /* n = de cate ori mai trebuie inmultit cu x */
 p = p * x; /* facem inmultirea */
 n = n - 1; /* a ramas cu o inmultire mai putin de facut */
}
```
do

while ( expresie\_logică );

 $\frac{1}{2}$ instrucțiune  $\frac{1}{2}$  /\* poate fi { compusă } \*/

- se execută *instrucțiunea*
- se evaluează expresia
- dacă expresia e adevărată, se revine la execuția instrucțiunii
- $-$  dacă expresia e *falsă*, ciclul se încheie

```
Exemplu:
char raspuns;
do {
  printf("Apăsați 'd' pentru a continua: ");
  scanf(" %c", &raspuns); /* citeste caracter, sare peste spatii */
} while (raspuns != 'd'); /* pana la raspunsul dorit */
```
Obs: În Pascal, din repeat ... until se iese pe condiție true (invers!) Utilizarea și programarea calculatoarelor. Curs 2 Marius Marius Minea

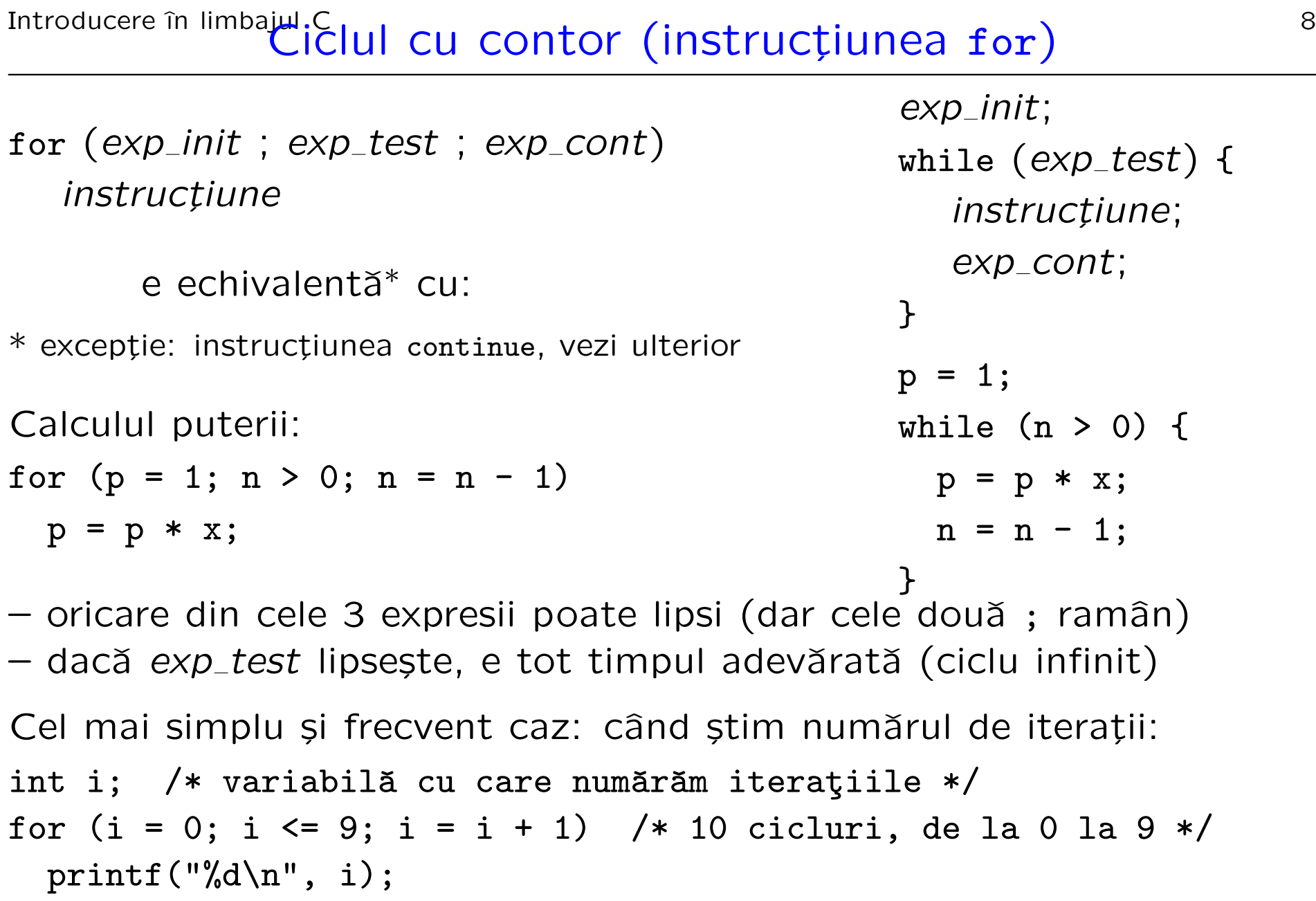

```
Exemplu: calculul factorialului
int fact, i, n;
fact = 1:
for (i = 1; i \le n; i = i + 1) {
  fact = fact * i;
}
```
#### Cicluri for imbricate

Exemplu: tiparirea numerelor de la 0 la 99:

```
int n, zeci, unit;
for (zeci = 0; zeci < 10; zeci = zeci + 1) {
  for (unit = 0; unit < 10; unit = unit + 1) {
    n = 10 * zeci + unit;printf("%d ", n); /* lasam un spatiu */
  }
 printf("\n"); /* dupa 10 numere, o linie nouă */
}
```
- concept corespunzˇator ¸sirului din matematicˇa
- un șir de elemente de același tip de date
- un element: dat de *numele* tabloului, și un indice întreg:  $x[3]$
- ˆın C, numerotarea elementelor ˆıncepe de la zero!!
- Sintaxa declarației: tip nume\_tablou $[nr_{\text{e}}]$ ; (eventual inițializat)

Exemple: int a[10]; float x[20];

Siruri de caractere: caz particular de tablouri

char cifre[20]; /\* tablou de caractere neinitializat \*/ char nume [3] = { 'U', 'P', 'C' }; /\* tablou initializat \*/ char msg[] = "test"; /\* constantă șir, se termină cu '\0' \*/ char msg[] =  $\{ 't', 'e', 's', 't', ' \ 0' \}$ ; /\*acelaşi lucru scris altfel\*/

– în memorie, sfârșitul unui șir e indicat cu caracterul special '\0' (nul) Atenție: toate funcțiile care lucrează cu șiruri depind de acest lucru ! (dar convenția nu are legătură cu aspectul în text, de ex. la citire) – dacă șirul e declarat fără a explicita dimensiunea (vezi msg), se alocă dimensiunea inițializatorului (șirului dat) + 1 (pt.  $'\0')$ 

```
/* conversie din număr în șir de cifre zecimale */int cifre[20]; /* 20 de cifre e suficient */
int n, i = 0; /* i e indicele în tablou */
\text{scant}(\sqrt[n]{d^n}, \sqrt[kn]{d}); /* presupunem că n e dat corect */
do {
 cifre[i] = n % 10; \quad /* ultima cifra e restul împărțirii */
 i = i + 1; /* avansam pentru urmatoarea cifra */
 n = n / 10; /* împărțire cu rest !! */} while (n > 0); /* i e numărul de cifre */do {
 i = i - 1; /* prima cifrã e la poziția i - 1 */
 printf("%d", cifre[i]);
} while (i > 0); /* ultima cifra e la pozitia 0 */Utilizarea și programarea calculatoarelor. Curs 2 Marius Marius Minea
```
Există tablouri de oricăte dimensiuni. Pentru 2: matrici: int m[10][7]; Interpretare: tablou de 10 elemente, fiecare un tablou de 7 întregi void main(void) {

```
int i, j, m[5][3], sumcol[3]; /* matrice și suma pe coloane */
  printf("Dati pe linii și coloane o matrice 5x3 de întregi\langle n''\rangle;
  for (i = 0; i < 5; i++)for (j = 0; j < 3; j++)scant('%d", \&m[i][j]);
  for (j = 0; j < 3; j++) {
    sumcol[j] = 0;for (i = 0; i < 5; i++)sumcol[j] = sumcol[j] + m[i][j];}
\mathcal{F}ATENTIE la depășirea limitelor tablourilor (eroare frecventă și gravă)!
ˆIn limbajul C, verificarea cade ˆın sarcina programatorului !
Utilizarea și programarea calculatoarelor. Curs 2 Marius Marius Minea
```